Broschüre A6 Dateigröße:

Endformat:

**115 x 158 mm 105 x 148 mm**

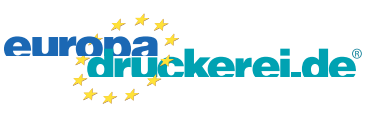

## Ausrichtung und Stand

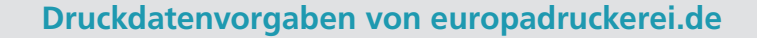

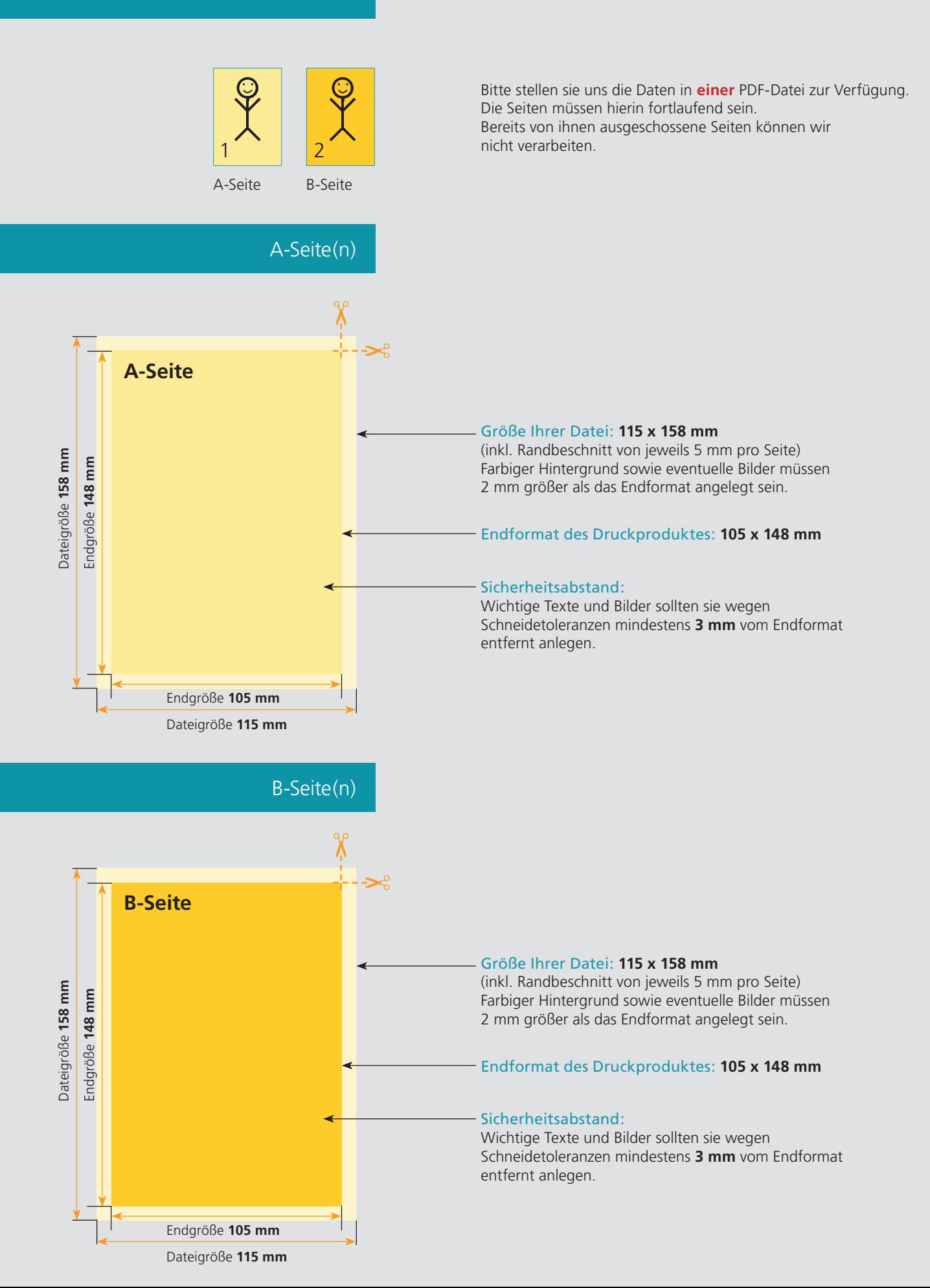

## Nutzen Sie unsere Druckerei App

e de la provincia de la construcción de la construcción de la construcción de la construcción de la construcció<br>La construcción de la construcción de la construcción de la construcción de la construcción de la construcción

Ξ

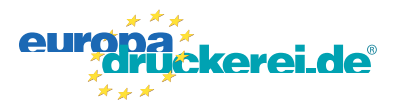

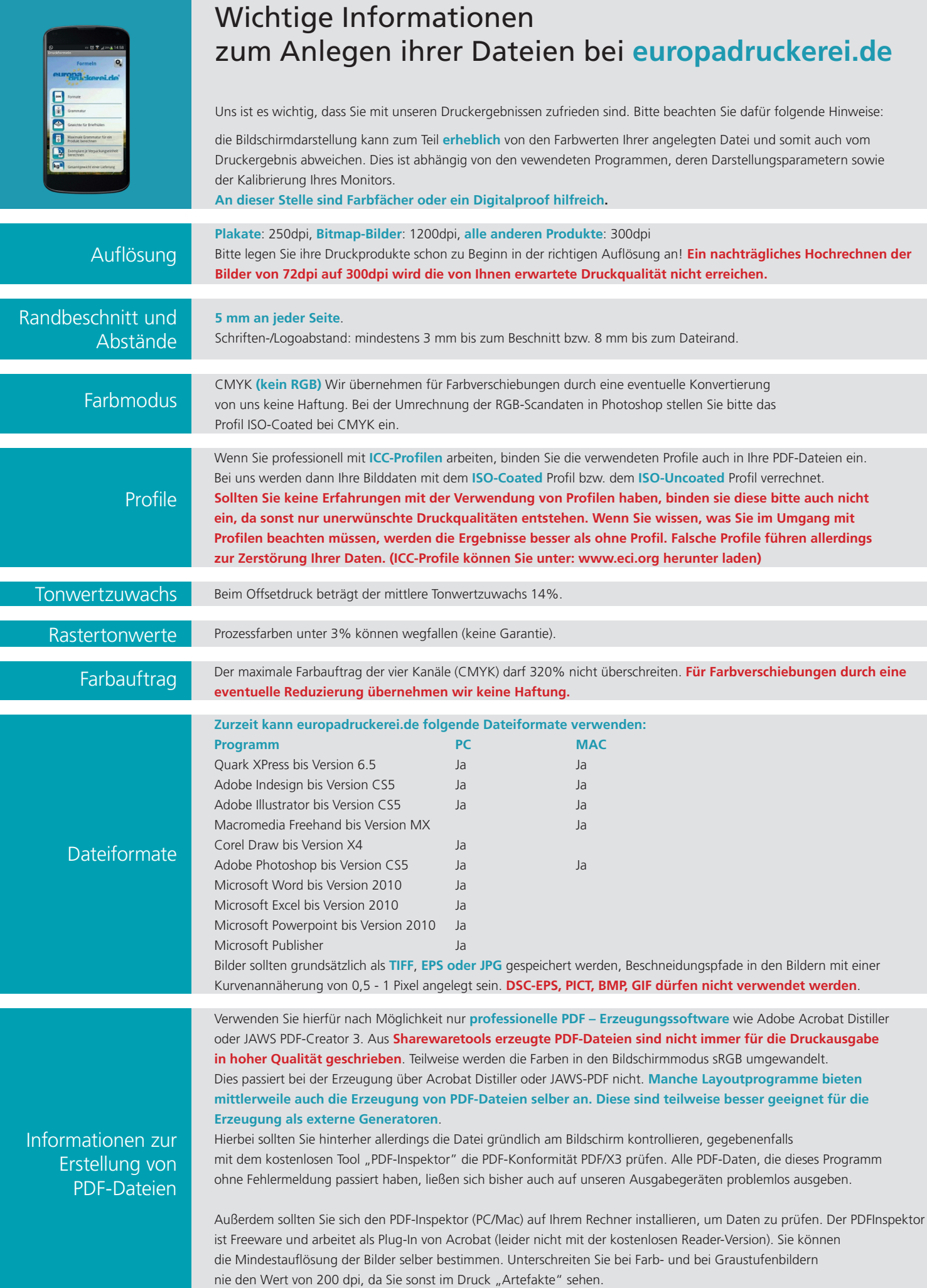